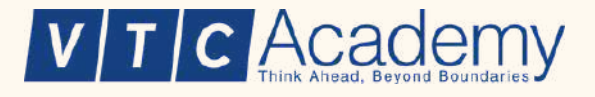

# HƯỚNG DẦN ĐIỂN THOẢ THUẬN HỢP TÁC **VTC Academy EduPartners**

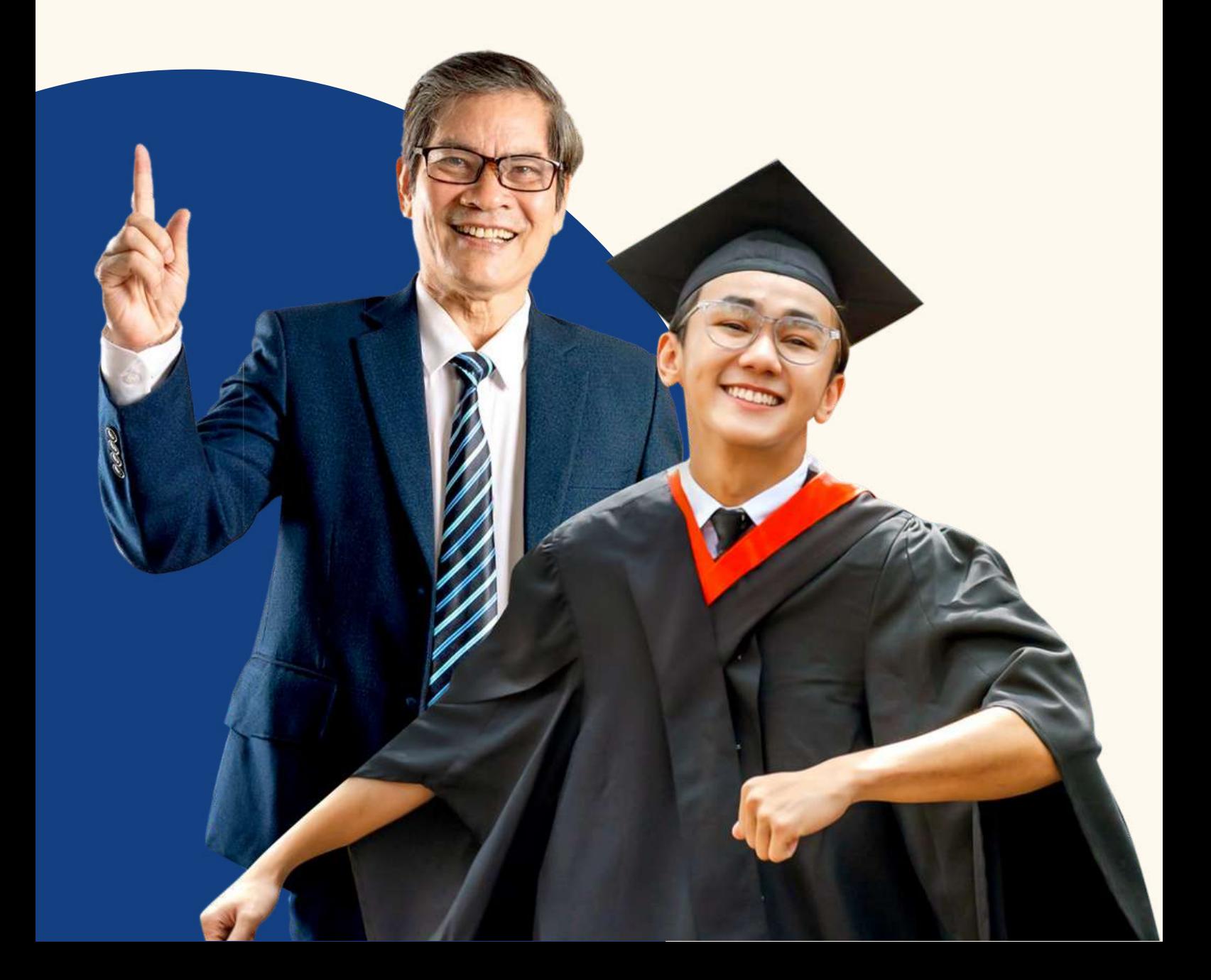

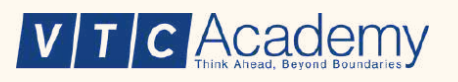

**Đối tác tải về Thoả thuận hợp tác Tại [đây](https://drive.google.com/file/d/1CjlQ-lePcvQuJLbGBfs_F-OixSFsmlLl/view?usp=sharing)**

**Đối tác điền các thông tin cần thiết theo hướng dẫn bên dưới và ký thoả thuận hợp tác**

> **Đối tác gửi Thoả thuận hợp tác về VTC Education đến Cơ sở/Chi nhánh VTC Academy gần nhất**

**VTC Education ký, đóng dấu Thoả thuận hợp tác và gửi về cho đối tác 01 bản theo địa chỉ ghi trên thoả thuận**

### V T C Academy

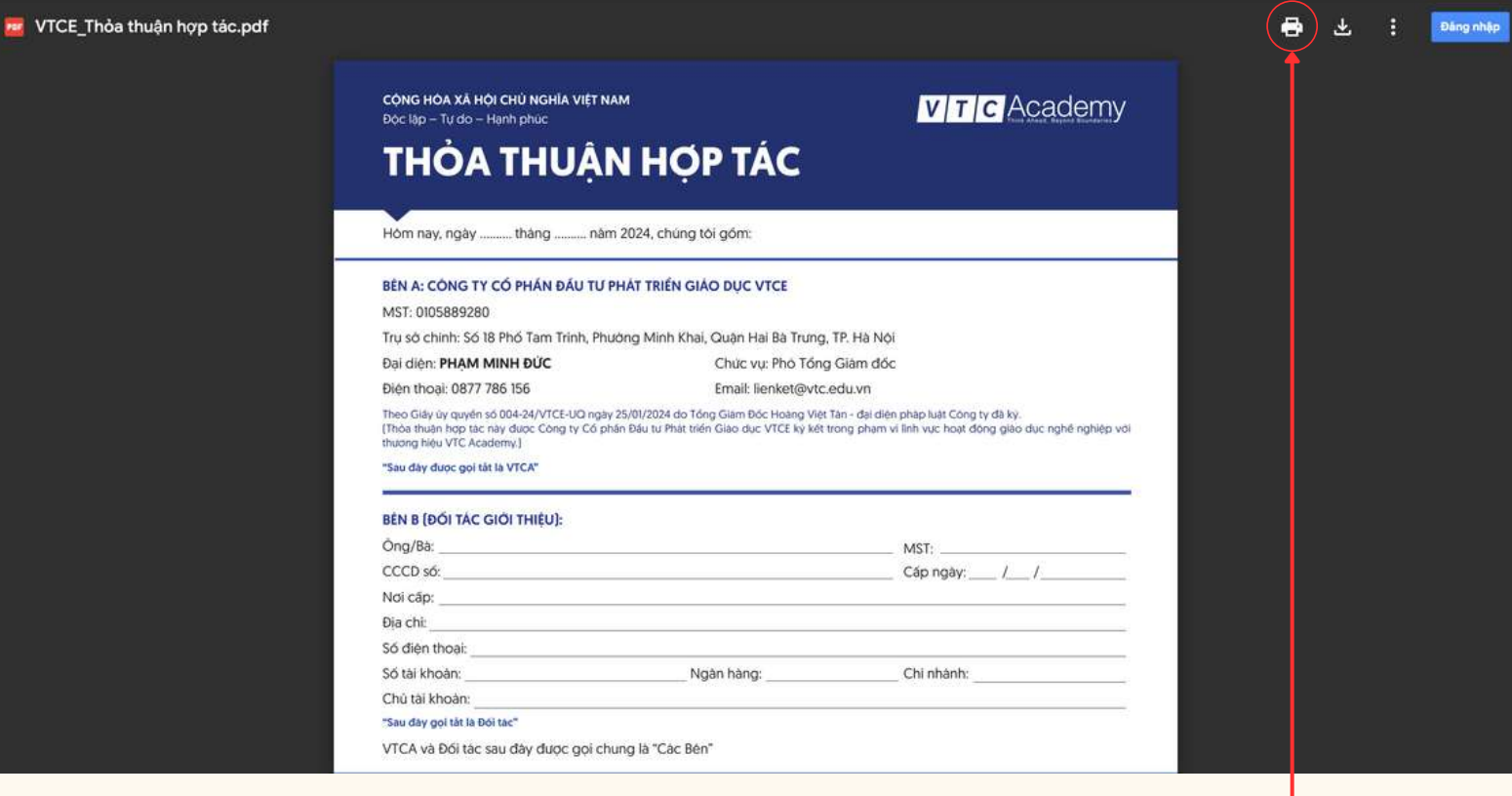

### **Bấm vào đây để trực tiếp in văn bản. Lưu ý: Cần kết nối máy in trước khi bấm in.**

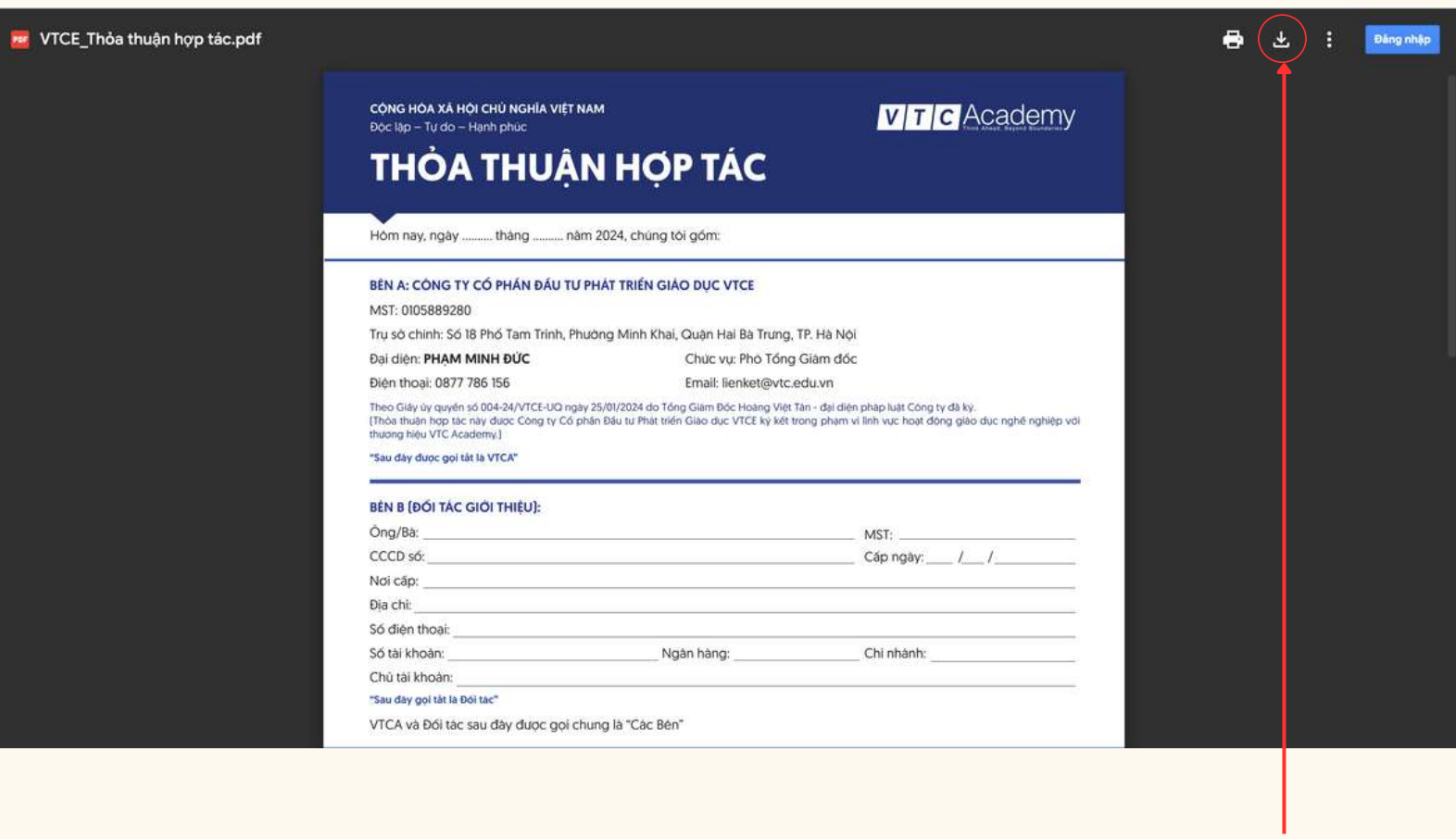

### **Bấm vào đây để tải về Thoả thuận hợp tác**

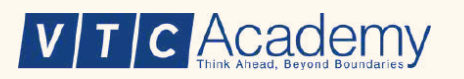

### CÔNG HÒA XẢ HỎI CHỦ NGHĨA VIẾT NAM

Độc lập - Tư do - Hanh phúc

### **VITIC** Academy

## **THỎA THUẬN HỢP TÁC**

Hóm nay, ngày .......... thàng .......... năm 2024, chúng tôi gồm:

### BÊN A: CÔNG TY CỔ PHẨN ĐẦU TƯ PHÁT TRIỂN GIÁO DỤC VTCE

MST: 0105889280

Trụ sở chính: Số 18 Phố Tam Trinh, Phường Minh Khai, Quận Hai Bà Trưng, TP. Hà Nội

#### Đại diện: PHAM MINH ĐỦC

Điên thoại: 0877 786 156

Chức vu: Phó Tổng Giám đốc

Email: lienket@vtc.edu.vn

Theo Giấy ủy quyền số 004-24/<mark>VTCE-UQ ngày 25/01/2024 do Tổng Giám Đốc Hoàng Việt Tân - đại diện pháp luật Công ty đã kỷ.<br>[Thòa thuận hợp tác này được <mark>Công ty Cổ phần Đầu tư Phát triển Giáo dục VTCE kỳ kết trong phạm vi l</mark></mark> thương hiệu VTC Academy.]

"Sau dày dược gọi tắt là VTCA"

### Điền thời gian ký hợp đồng

#### **BÊN B (ĐỔI TÁC GIỚI THIỀU):**

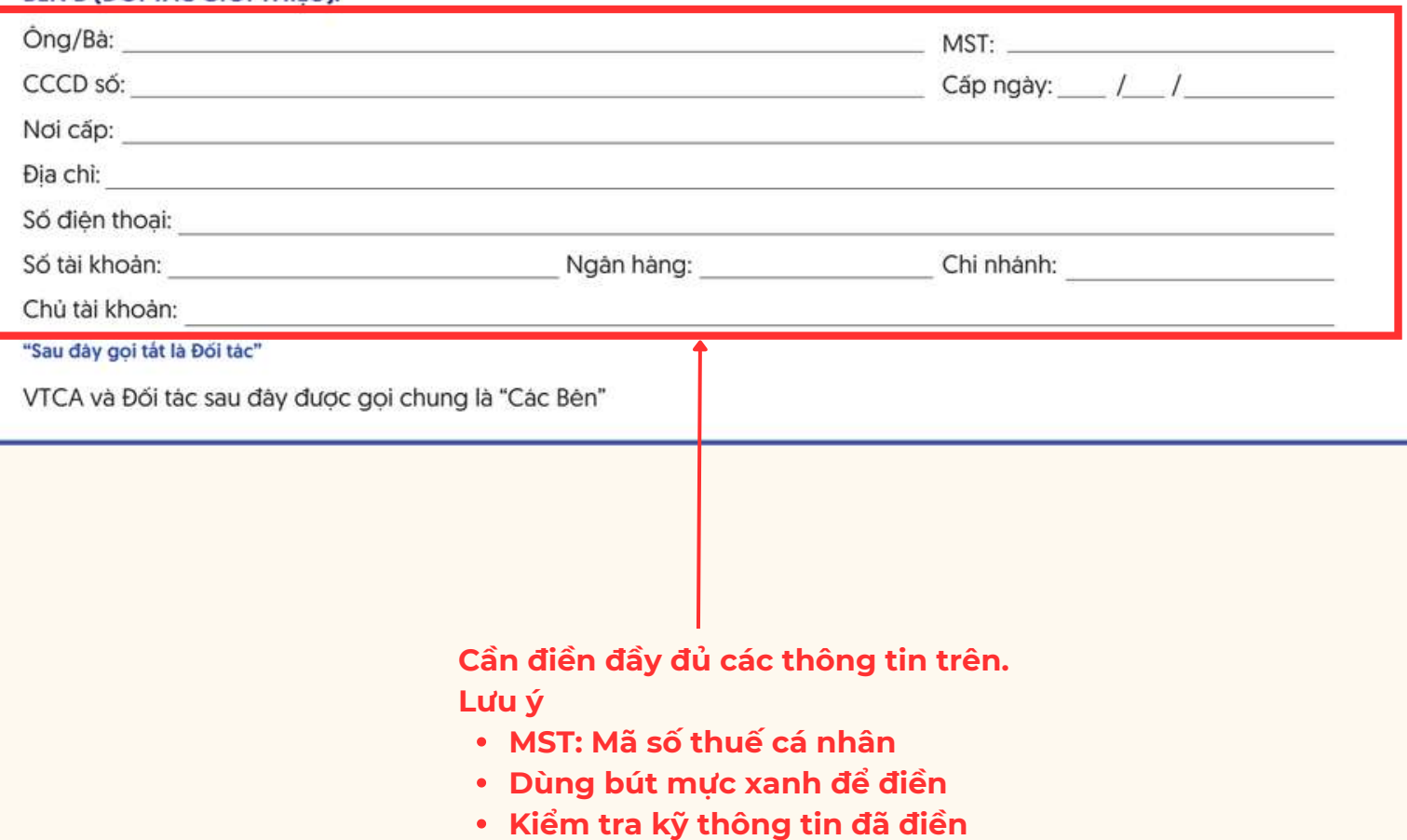

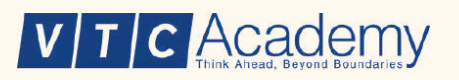

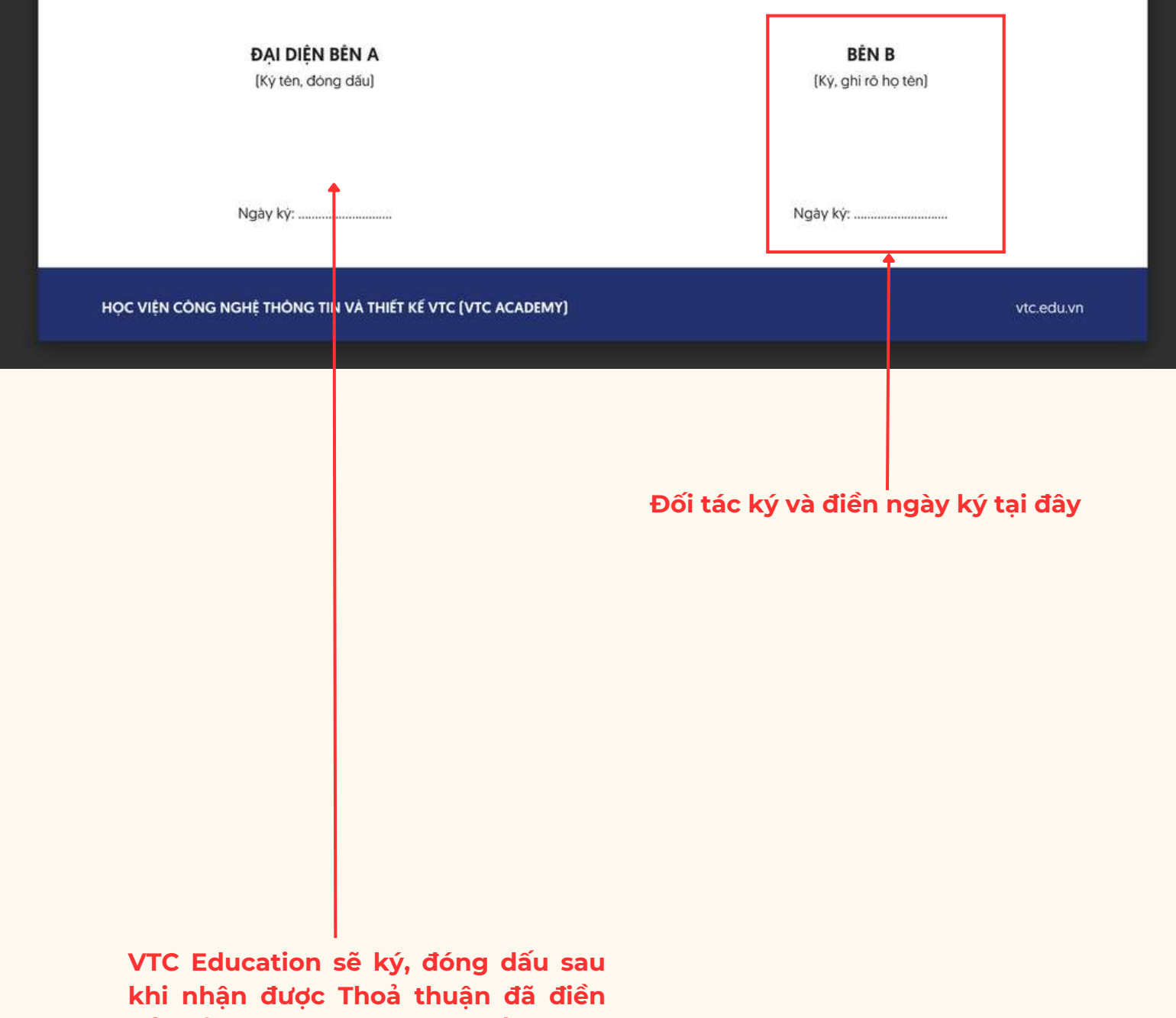

**đầy đủ thông tin hợp lệ từ Đối tác.**